# **ganhar dinheiro no pixbet**

- 1. ganhar dinheiro no pixbet
- 2. ganhar dinheiro no pixbet :como indicar no esporte da sorte
- 3. ganhar dinheiro no pixbet :copa 2024 apostas

# **ganhar dinheiro no pixbet**

#### Resumo:

**ganhar dinheiro no pixbet : Descubra o potencial de vitória em mka.arq.br! Registre-se hoje e reivindique um bônus especial para acelerar sua sorte!**  contente:

# **ganhar dinheiro no pixbet**

A casa de apostas **Pixbet** é bem conhecida por ter a velocidade de saque mais rápida do mundo, permitindo que você receba ganhar dinheiro no pixbet aposta ganhadora por PIX em ganhar dinheiro no pixbet minutos. Além disso, ela possui:

- Depósitos poderosos com amplos intervalos de aposta;
- Uma variedade de modalidades esportivas e palpites disponíveis;
- Inúmeras promoções para aumentar suas chances de vencer.

#### **ganhar dinheiro no pixbet**

Ao depositar no mínimo R\$ 10 com o código **PIXBET600**, você tem direito a um bônus de R\$ 600 para jogar em ganhar dinheiro no pixbet apostas esportivas.

Além disso, obtenha um bônus de boas-vindas de até R\$ 100%, duplicando seu depósito em ganhar dinheiro no pixbet apostas esportivas ou jogos de cassino.

#### **Apostas Grátis com a Pixbet**

Com a Pixbet Grita 2024, é possível fazer apostas grátis com o mesmo embaixador, Gusttavo Lima. Além disso, a **Aposta Grátis no Palpite Exato** garante o segredo para as suas chances de vencer.

#### **Como Resgatar Suas VENCIMENTOS**

Na Pixbet, o valor máximo de saque é de R\$ 10.000, permitindo que você obtenha quase que instantaneamente ganhar dinheiro no pixbet aposta com o processo rápido por meio de **Pixbet Saque Rápido** .

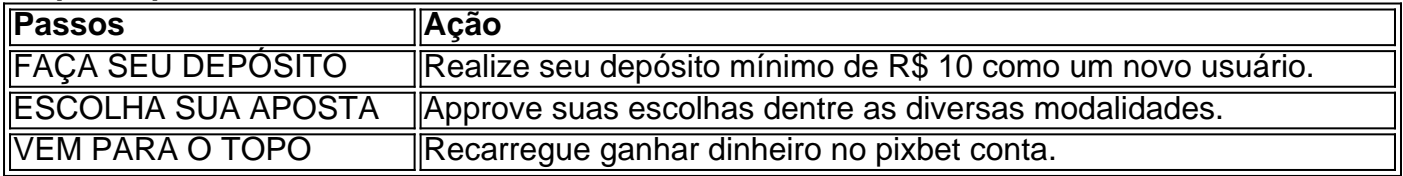

#### **O Futuro da Pixbet**

Atualmente, a Pixbet prepara as novidades para o início de 2024, possuindo classificações e crescimento elevados para expansão desempenhados no último semestre.

A Pixbet, parceira de sub 20 de São Paulo no jogo Pixbet 2 também se aliou a dezenas de freelancers {pixbet desenvolvimento de jogos em ganhar dinheiro no pixbet Upwork e TopTal proporcionando estratégias de tecnologia avançadas.

## **Betano: Guia para encerrar apostas mais cedo**

Você está cansado de esperar que suas apostas se resolvam? Quer cortar as perdas ou bloquear seus lucros, não procure mais! Este guia mostrará como usar o recurso Cash Out no Betano para encerrar antes e assumir controle da ganhar dinheiro no pixbet experiência em apostar.

#### **Passo 1: Acessando o recurso de saque**

Para começar, você precisará acessar o recurso Cash Out no Betano. Veja como:

- 1. Primeiro, faça login na ganhar dinheiro no pixbet conta Betano.
- 2. Em seguida, clique na guia "Apostas" no menu superior.
- 3. Selecione a aposta em curso que você deseja fechar.
- 4. Clique no botão "Cash Out".

#### **Passo 2: Avaliar suas apostas**

Depois de acessar o recurso Cash Out, você precisará avaliar suas apostas com cuidado. Faça a si mesmo estas perguntas:

- Minhas apostas provavelmente vencerão?
- Minhas apostas provavelmente perderão?
- Eu quero cortar minhas perdas ou bloquear meus lucros?

#### **Passo 3: Decidindo se deve retirar**

Agora que você avaliou suas apostas, precisa decidir se quer sacar ou deixá-las executar seu curso. Considere os seguintes fatores:

**Fator Descrição Odds** atuais Verifique as probabilidades atuais para a ganhar dinheiro no pixbet aposta. Se eles estão em seu favor, você pode querer sacar e bloquear seus lucros Lucro Potencial Considere quanto você poderia potencialmente lucrar com o saque. Vale a pena correr esse ri Nível de risco Quão arriscado é a ganhar dinheiro no pixbet aposta? Se for uma apostar arriscada, você pod querer sacar para minimizar suas perdas.

#### **Passo 4: Confirmando ganhar dinheiro no pixbet decisão**

Depois de decidir se quer sacar, você precisará confirmar ganhar dinheiro no pixbet decisão. Veja como:

- 1. Clique no botão "Cash Out".
- 2. Confirme que você quer sacar clicando em "Sim" ou

#### **Dicas e Truques**

Aqui estão algumas dicas e truques para manter em mente ao usar o recurso Cash Out no Betano:

- Fique de olho em suas apostas regularmente para maximizar as chances do seu saque.
- Não espere muito tempo para sacar, pois as chances podem mudar rapidamente.
- Considere definir um orçamento para suas apostas, a fim de evitar gastos excessivos.

# **Conclusão**

Betano é uma característica valiosa para os apostadores que querem mais controle sobre ganhar dinheiro no pixbet experiência de apostas. Seguindo estes passos e dicas, você pode aproveitar ao máximo esse recurso?e potencialmente aumentar seus ganhos! Boa sorte

# **ganhar dinheiro no pixbet :como indicar no esporte da sorte**

Como baixar o Pixbet App? · 1 – Acesse o site da Pixbet · 2 – Faça o seu cadastro · 3 – Realize o login na ganhar dinheiro no pixbet conta · 4 – Desça até o rodapé da página · 5 – ...

18 de mar. de 2024·Instalar Pixbet app no Android · Acesse o site da Pixbet no navegador do seu dispositivo Android · Clique no botão "Disponível no Google Play" ...

Como baixar o app da Pixbet no seu celular · Ao acessar o site da operadora no seu dispositivo móvel Android, procure pelo menu. · Localizado na barra lateral ...

Baixe a última versão do Pixbet Saque Rápido… 2024 para Android.

Paulo tem descrito nosso conhecimento de Deus e Seus caminhos como incompletos ou parcial parcialO uso de dons espirituais, especificamente DONS como línguas e profecia é

conhecimento. dá apenas um vislumbre Do que pode ser conhecido: Meu Deus.

Quando vos reunies, pois. num só lugar; não é para comerdes a carne do Senhor. Jantar!

# **ganhar dinheiro no pixbet :copa 2024 apostas**

Bernardinho define lista com 14 jogadores para as quartas da VNL

O técnico Bernardinho definiu a lista de 14 jogadores relacionados para o confronto da seleção brasileira de vôlei masculino contra a Polônia pelas quartas de final da Liga das Nações. O duelo acontecerá esta quinta-feira (27), às 15h (horário de Brasília), na cidade polonesa de Lodz. Dos jogadores que integraram o plantel da equipe ao longo da primeira fase da VNL, apenas o levantador Brasília, o central Judson e o ponteiro Arthur Bento ficaram de fora da lista. Eles estão com a equipe na Polônia e poderão ser relacionados na semifinal ou na final, caso o Brasil avance.

Assim, Bernardinho terá os seguintes jogadores à disposição contra a seleção anfitriã e atual vice-campeã mundial: Bruno e Cachopa (levantadores); Alan e Darlan (opostos), Adriano, Leal, Lucarelli, Lukas Bergmann e Maurício Borges (ponteiros); Flávio, Isac e Lucão (centrais); e Honorato e Thales (líberos).

O Brasil foi o sétimo colocado da primeira fase da VNL, com uma campanha de seis vitórias e seis derrotas. A Polônia, por outro lado, ficou em ganhar dinheiro no pixbet segundo lugar na classificação, com dez vitórias e dois tropeços. Quem vencer deste duelo, enfrentará Japão ou Canadá. O outro lado da chave conta com Itália e França e Eslovênia e Argentina.

Bruno - levantador Cachopa - levantador Alan - oposto Darlan - oposto Adriano - ponteiro Leal - ponteiro Lucarelli - ponteiro

Lukas Bergmann - ponteiro Maurício Borges - ponteiro Flavio - central Isac - central Lucão - central Honorato - líbero Thales - líbero

Author: mka.arq.br Subject: ganhar dinheiro no pixbet Keywords: ganhar dinheiro no pixbet Update: 2024/7/27 13:21:26